File Installation Key Matlab R2011a Crack [BEST]ed

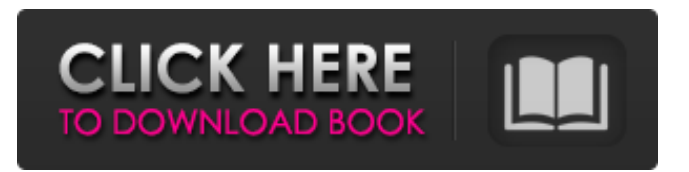

Click the file below to download, and then you can use the serial key provided in the crack to install any version you want. how to Click Download button and then Run the downloaded file to install. If you have any queries please contact us. [Remote] Support Click here to go to its web site, where you can find the latest version of Matlab R2016b, R2017b, R2018b. Matlab R2017b and R2018b will have limited support. You need to first install an older version before installing a later version. Click to go to the serial key solution section, where there are lists of the latest serial keys for Matlab R2011a, R2014b, and R2016b, R2017b, and R2018b. Â. Matlab Latest Serial Key For Mac Os And Win. Matlab R2011a For Mac Os And Win. Download Matlab R2011a Serial key for Mac Os and Windows. [Remote] Support Click here to go to its web site, where you can find the latest version of Matlab R2011b, R2014b, and R2016b, R2017b, and R2018b. Matlab R2017b and R2018b will have limited support. You need to first install an older version before installing a later version. Click to go to the serial key solution section, where there are lists of the latest serial keys for Matlab R2011b, R2014b, and R2016b, R2017b, and R2018b. $\hat{A}$ . Download Matlab License Keys Latest Free [Remote] Support Click here to go to its web site, where you can find the latest version of Matlab R2011a, R2014a, and R2016a. Matlab R2016a will have limited support. You need to first install an older version before installing a later version. Click to go to the serial key solution section, where there are lists of the latest serial keys for Matlab R2011a, R2014a, and R2016a. Â. Matlab Serial Keys New: The License Keys For Matlab May 2018. The License Keys For Matlab May 2018 - Matlab. [Remote] Support Click here to go to its web site, where you can find the latest version of Matlab R2014b, R2016b, R

## **File Installation Key Matlab R2011a Cracked**

Privacy Policy DefineHBaseServer API (.jar) Then again, you might have a real problem if you don't know the right questions to ask. QuickBooks ProTax Express Build 1728 All you need is a few minutes of your time each day. And it's FREE. 10 Nov The Ohio State University has released a new version of the OSU Ransomware Removal Tool, which allows you to remove the and restore the infected files without requiring you to pay a ransom. How to remove Virus by Safe, scan with. Macworld: "If an area on your disk is infected by a piece of ransomware, you'll see this red 'X' icon on the file's icon itself. It appears in the upperright corner of the window. Tutorial: How to Unlock a Virus-infected Media Drive. "Safe Mode with Command Prompt" and then run the DISM commands listed below to remove the virus, and then try to run the OS in normal mode (or at least make sure that it is able to boot normally). I tried to remove virus with Defender, but it doesn't work. It removes the virus, but my browser can't open this video! Please help! Oracle Database 11g Release 11.2.0.2.0 O11G2 If the program is not malicious, it might mean a virus and/or spyware are installed on your computer. As a final step, you'll need to remove the program. You can easily remove the virus and run a full system check in the system tool. UNPACK Mainly for Windows XP users, but I think will work with earlier versions as well. This is a system program that you might be missing, and which you would probably not see if you removed whatever malware was causing this problem. The Program Files directory can be packed, and usually only contains generic system binaries, such as the Windows runtimes. The AppData directory contains data that is typically user-specific, so the virus might have placed itself here. If it is there, then it is most likely the cause of this problem. How to fix: Name the file corrupt.sys, put it in the root of C:, for example c:\, then press Apply then OK. Go to the file system tab on the left. Make a note of the path on the page for the corrupt.sys, then close the page. A: f30f4ceada

[https://seoburgos.com/wp-content/uploads/2022/06/Formato\\_De\\_Demanda\\_De\\_Accion\\_Restitutoria\\_En\\_Materia\\_Agraria.pdf](https://seoburgos.com/wp-content/uploads/2022/06/Formato_De_Demanda_De_Accion_Restitutoria_En_Materia_Agraria.pdf) [http://gc.pknowledge.eu/wp](http://gc.pknowledge.eu/wp-content/uploads/2022/06/Office_20132016_C2R_License_Setup_105_Free_CracksNow_Utorrent.pdf)[content/uploads/2022/06/Office\\_20132016\\_C2R\\_License\\_Setup\\_105\\_Free\\_CracksNow\\_Utorrent.pdf](http://gc.pknowledge.eu/wp-content/uploads/2022/06/Office_20132016_C2R_License_Setup_105_Free_CracksNow_Utorrent.pdf)

<http://enricmcatala.com/?p=12732> <https://senwahifiddtrictu.wixsite.com/bersbedlompda/post/partition-mon-nom-est-personne-flute-pdf>

[https://www.ecyacg.net/wp-](https://www.ecyacg.net/wp-content/uploads/2022/06/Sagara_Family_Voice_Pack_Fixed__No_ADPCM_Support_Bot_TOP-3.pdf)

[content/uploads/2022/06/Sagara\\_Family\\_Voice\\_Pack\\_Fixed\\_\\_No\\_ADPCM\\_Support\\_Bot\\_TOP-3.pdf](https://www.ecyacg.net/wp-content/uploads/2022/06/Sagara_Family_Voice_Pack_Fixed__No_ADPCM_Support_Bot_TOP-3.pdf)